## Formal Methods for Java

## Lecture 22: Java Pathfinder and Design By Contract

### Jochen Hoenicke

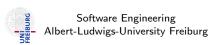

July 17, 2017

Testing Programs with Java Pathfinder

## Java Pathfinder on an example

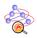

## JPF .. the swiss army knife of Java $^{\scriptscriptstyle{ extsf{TM}}}$ verification

http://babelfish.arc.nasa.gov/trac/jpf/wiki

- Java Pathfinder is extendable
- There are several extensions already:
   http://babelfish.arc.nasa.gov/trac/jpf/wiki/projects/start
- We take a closer look into jpf-aprop.

## What is jpf-aprop?

The jpf-aprop project contains Java annotation based program property specifications, together with corresponding listeners to check them.

- Uses Java annotations, see JDK 1.5.
- Property Specification similar to JML
- JSR-305 and JSR-308 proposals
- To check them, listeners need to be added to jpf config.

### **Annotations**

Annotations in Java use prefix @ They can be added as modifier to class, field, and method definitions.

- @Nonnull check for null values
- @Const check for object modifications
- @SandBox check for modifications
- @GuardedBy lock policy specifications
- @NonShared check for concurrent use
- @Requires, @Ensures and @Invariant Design by Contract
- @Sequence,@SequenceEvent,@SequenceMethod,@SequenceObject automatic UML sequence diagram creation
- @Test in-source method test specifications
- @Confined, @Region check that references do not leave regions.

## Design By Contract

```
Contract ::= Contract LogicOp Contract | Term RelOp Term
                Term instance of ID | Term matches String
               Term is Empty | Term not Empty
               Term within Term +- Term | Term within Term , Term
               Term satisfies Property
    Term ::= Term BinOp Term \mid Function(Term^*) \mid old(Term)
               String | Number | Var | null | EPS | return
 LogicOp ::= \&\& | ||
   RelOp ::= == | != | < | <= | > | >=
  Predicate ::= ID \mid ID(Term^*)
Function ::= ID \mid log \mid log10
     Var ::= ID
```

## Example

```
@Invariant({"numElems, >, 0",
           "elems_satisfies_Heap$IsSorted(numElems)"})
public class Heap implements PriorityQueue {
   private @Nonnull Comparable[] elems;
   private int numElems;
   static class IsSorted implements Predicate {
       @SandBox
       public String evaluate (Object testObj, Object[] args) {
           Comparable[] elems = (Comparable[]) testObj;
           int numElems = (Integer) args[0];
           for (int i = 0; i < numElems; i++) {
              if (2*i+1 < numElems)
                  && elems[i].compareTo(elems[2*i+1]) > 0)
                  return "not sorted":
              if (2*i+2 < numElems)
                  && elems[i].compareTo(elems[2*i+2]) > 0)
                  return "not sorted":
          return null;
```

## Limitations of jpf-aprop

- The syntax for predicates is very restricted.
- The syntax feels adhoc, e.g. a within b +- 2.
- Syntax check is done at run-time.
- Cannot express numElems <= elems.length (yet).</li>
- No check for typos in identifiers.
- Surprising results: true == false holds.
- Many things not implemented, e.g. functions (but no warning).

# Demo

## Combining JML and Java Pathfinder

#### Pathfinder:

- + Exhaustive model-checking.
- + Exact simulation of VM.
- + Can run any Java code.
- No good Design By Contract specifications.

#### JML Runtime Assertion Checker:

- + Good Design by Contract Syntax.
- + Many features checkable at run time.
- Can only find bugs at runtime.
- Test cases have to be explicitly written.

### Can we combine both programs?

### Can we combine both programs? Yes!

### Compiling:

- Set classpath to include Java Pathfinder runtime.
- Compile classes with jmlc.
- One can change compiler in ant script.

### Running:

- Set classpath to include JML runtime and JML model classes.
- Classpath can be changed in Java Pathfinder script.

# Demo

### Conclusion

- Design by Contract with jpf-aprop is a good idea
   ... but it does not work.
- JML can be run inside of Java Pathfinder
   ... and it works!